Linux \_ 3 PDF

https://www.100test.com/kao\_ti2020/645/2021\_2022\_Linux\_E9\_AB \_98\_E6\_95\_c103\_645524.htm 网关/防火墙的安全策略 无线网升

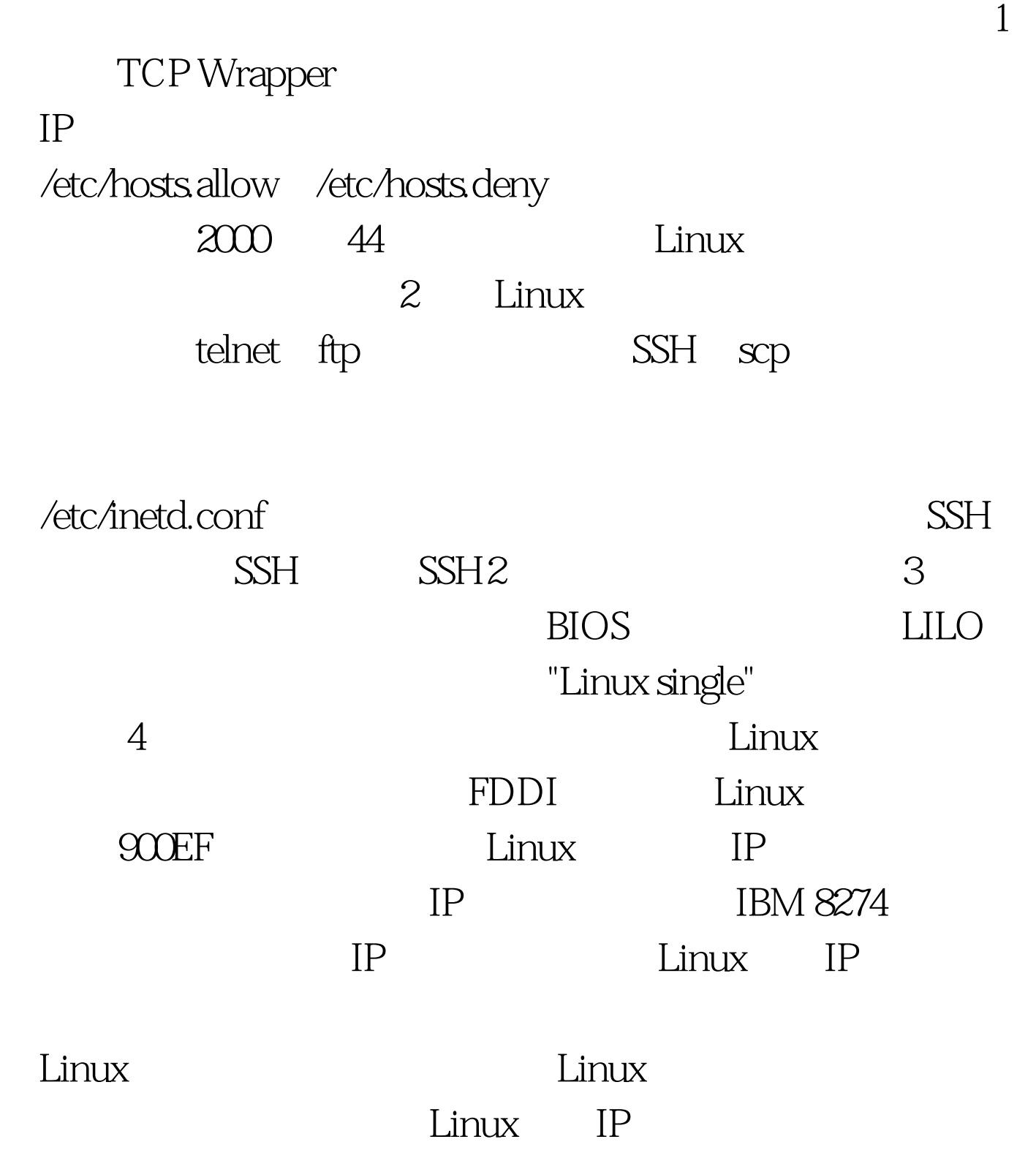

## Linux

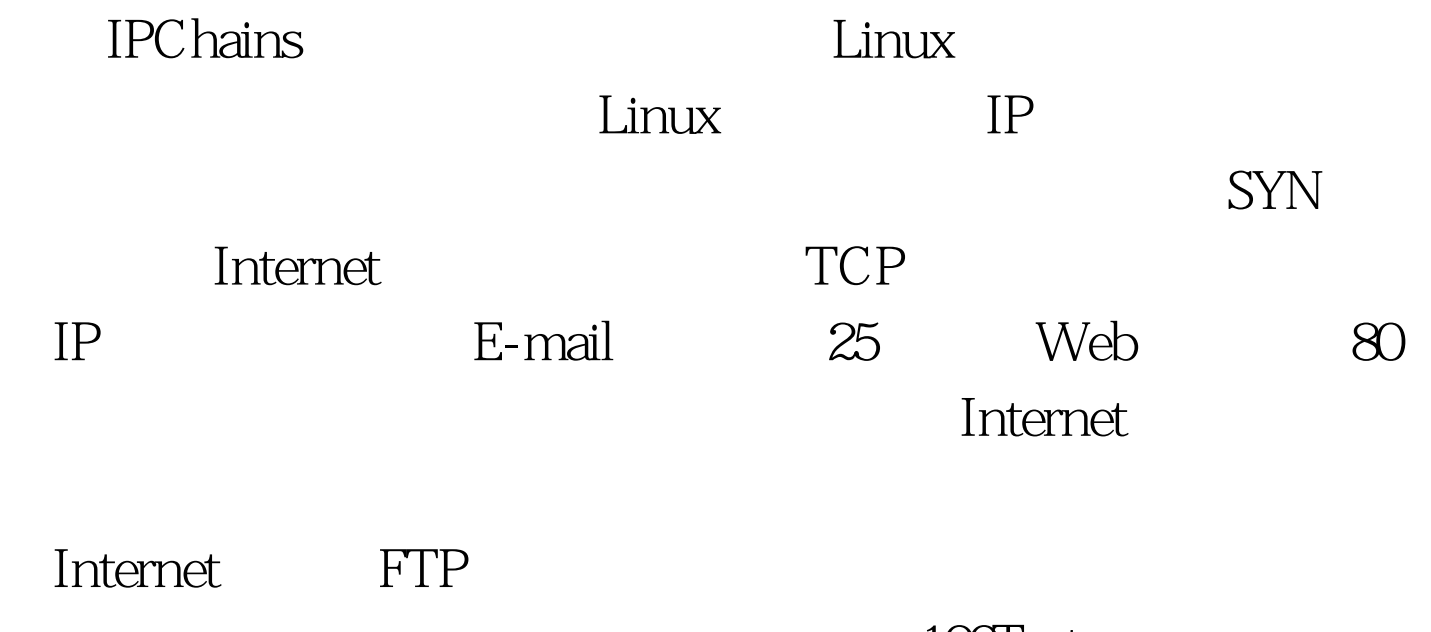

100Test www.100test.com